## 【参考】セーフティネット住宅における住宅扶助等の代理納付の活用イメージ

(被保護者がセーフティネット住宅に新たに入居する場合)

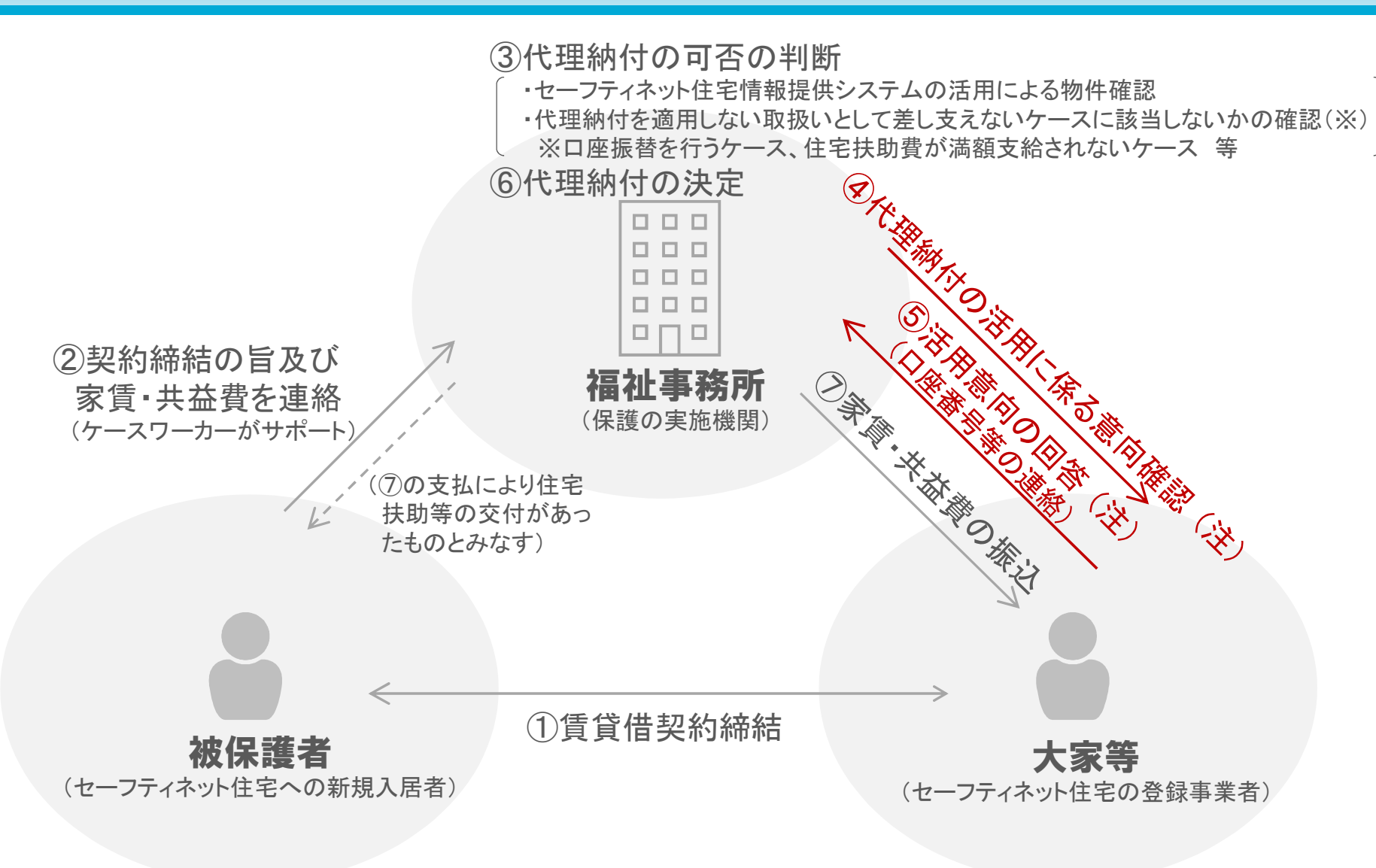

(注) 代理納付の適用にあたっては福祉事務所から大家等に対し意向確認が行われる。